The book was found

# **XML: A Beginner's Guide: Go Beyond The Basics With Ajax, XHTML, XPath 2.0, XSLT 2.0 And XQuery**

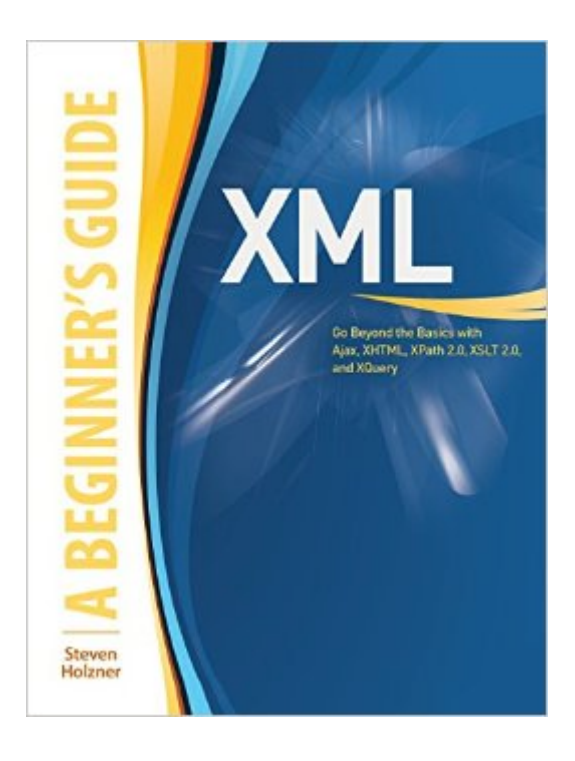

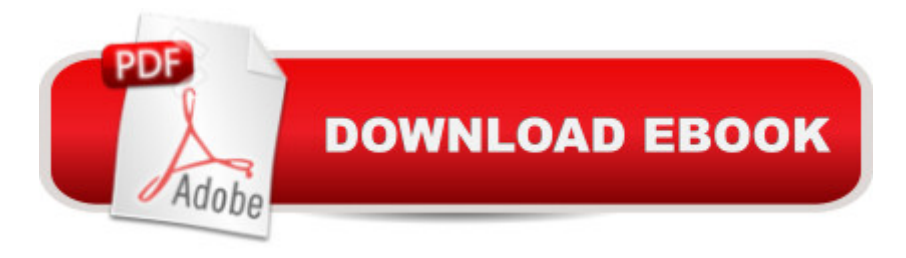

## **Synopsis**

Essential Skills--Made Easy!Get started programming in XML right away with help from this hands-on tutorial. XML: A Beginner's Guide explains how to store data in and retrieve data from XML documents, format data with Cascading Style Sheets, display data in Web browsers, and use Java and JavaScript. The book covers the latest innovations in XML, including Ajax, XHTML, XPath 2.0, XSLT 2.0, and the new XQuery specification. Now it's easier than ever to learn how to create your own XML solutions!Designed for Easy Learning: Key Skills & Concepts--Lists of specific skills covered in the chapter Try This--Hands-on exercises that show how to apply your skillsNumerous screenshots--Examples that illustrate real-world results Annotated Syntax--Example code with commentary that describes the programming techniques being illustrated

### **Book Information**

Series: Beginner's Guide Paperback: 456 pages Publisher: McGraw-Hill Education; 1 edition (January 7, 2009) Language: English ISBN-10: 0071606262 ISBN-13: 978-0071606264 Product Dimensions: 7.3 x 0.9 x 9 inches Shipping Weight: 1.6 pounds (View shipping rates and policies) Average Customer Review: 2.8 out of 5 stars  $\hat{A}$   $\hat{A}$  See all reviews  $\hat{A}$  (4 customer reviews) Best Sellers Rank: #2,003,527 in Books (See Top 100 in Books) #63 in Books > Computers & Technology > Programming > Languages & Tools > Ajax #86 in $\hat{A}$  Books > Computers & Technology > Programming > Languages & Tools > XHTML #331 in Books > Computers & Technology > Programming > Languages & Tools > XML

#### **Customer Reviews**

This book is a dreadful mix of repetitive, redundant code chunks and a strained chatty style of writing. It will leave most readers determined never to go near XML again. Indeed, nowhere in the book are reasons why you would wish to use it. But worse is that the book focuses on Internet Explorer exclusively, including Active-X and Microsoft's non-standard brand of the DOM. Under the aegis of XHTML Transitional it introduces beginners to the likes of the "popular" tag with all its long-deprecated attributes, not to mention many other deprecated tags, inline JavaScript event handlers, and other aspects more suited to the state of markup in 1999 than to 2009 - the year of

approach is proprietary and not standard. If beginners wish to learn standards-compliant, interoperable code and where and why you might want to deploy it, they should give this book a wide berth.I'm sorry to have to write a negative review - rare for me.

I found the book easy to read and informative. The code is simple but get the point across. The writing style is conversational, but I like that in a book. Moreover, it is not Microsoft centric as some have suggested. I have read over a dozen XML books and I found that this was the best one so far.

I highly recommend this title. There is something for everyone regardless of your level of expertise.

With "Go Beyond the Basics with ... XQuery" in its title, I was hoping the book would provide details on how to use XQuery. Unfortunately, the book devotes only six pages to the subject, almost three of which are just a list of functions (i.e., no actual analysis or demonstrations on how to use them). I have not reviewed the rest of the book, but if you're looking for help with XQuery, this is not the source.

#### Download to continue reading...

XML: A Beginner's Guide: Go Beyond the Basics with Ajax, XHTML, XPath 2.0, XSLT 2.0 and [XQuery XSLT Cookbook: So](http://ebookslight.com/en-us/read-book/lQqAj/xml-a-beginner-s-guide-go-beyond-the-basics-with-ajax-xhtml-xpath-2-0-xslt-2-0-and-xquery.pdf?r=CxQ%2FDa9D8eG%2FsWUPs7VSwMt9yDwY6NAS5VjuR1vRx8mm7N93PgvuZjNzBESPuBQM)lutions and Examples for XML and XSLT Developers, 2nd Edition Definitive XSLT and XPath XSLT 2.0 and XPath 2.0 Programmer's Reference XSL: The Personal Trainer for XSLT, XPath and XSL-FO XQuery: Search Across a Variety of XML Data WordPress and Ajax: An in-depth guide on using Ajax with WordPress Ajax Construction Kit: Building Plug-and-Play Ajax Applications XML Programming Success in a Day: Beginner?s Guide to Fast, Easy, and Efficient Learning of XML Programming Professional JSP: Using JavaServer Pages, Servlets, EJB, JNDI, JDBC, XML, XSLT, and WML to Create Dynamic and Customizable Web Content (Programmer to Programmer) Professional JSP : Using JavaServer Pages, Servlets, EJB, JNDI, JDBC, XML, XSLT, and WML XML, XSLT, Java, and JSP: A Case Study in Developing a Web Application XSLT: Mastering XML Transformations Mobile Web Development: Building mobile websites, SMS and MMS messaging, mobile payments, and automated voice call systems with XHTML MP, WCSS, and mobile AJAX Beyond the Basics: Mosaics (Beyond the Basics (Sterling Publishing)) A Designer's Guide to Adobe InDesign and XML: Harness the Power of XML to Automate your Print and Web Workflows New Perspectives on HTML, XHTML, and XML (New Perspectives Series: Web Design) New Perspectives on Creating Web Pages with HTML, XHTML,

Quick Start Guide for XML & XSL Securing Web Services with WS-Security: Demystifying WS-Security, WS-Policy, SAML, XML Signature, and XML Encryption

Dmca